# **In mäandrierendem Rausch (2023)**

für Sopran, Bariton, Flöte, Klarinette, Violine und Violoncello auf ein Gedicht des Komponisten Ergon 95, Musikwerknummer 2223 Kompositionsauftrag des Fachausschusses Musik Basel-Stadt und Baselland

# **Kompositionsprotokoll**

Durchgesehen am 22.09.2023 / 12.05.2024

#### Inhalt

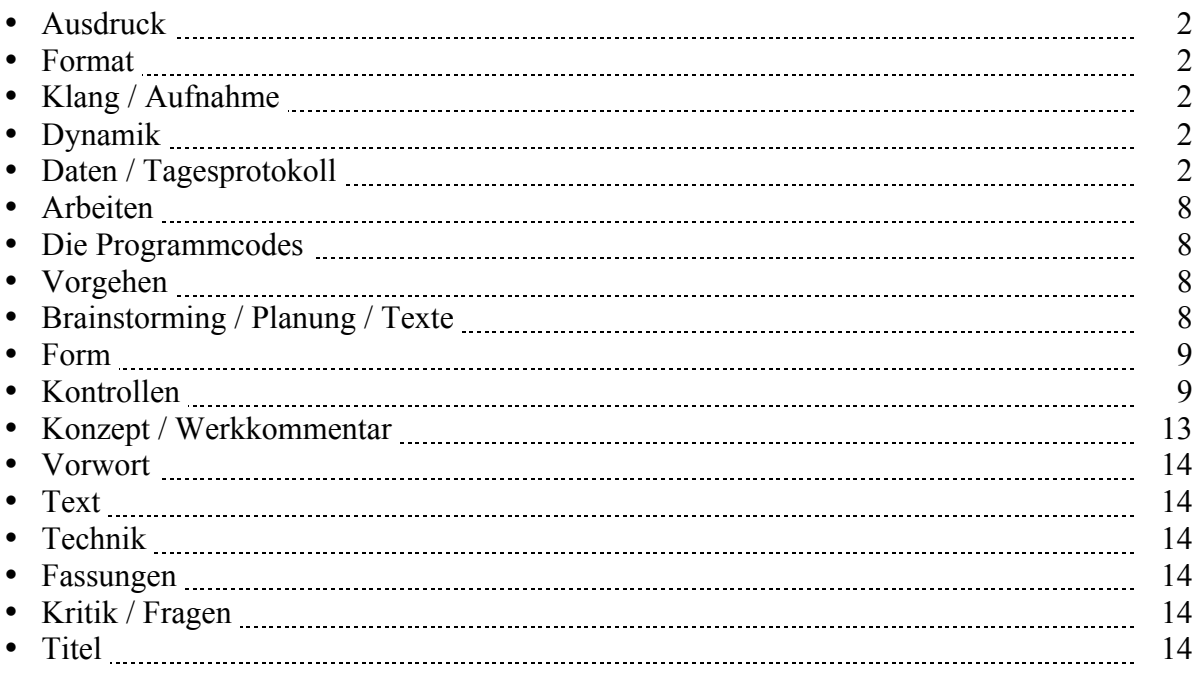

### **Ausdruck**

Alle Ebenen. Gefahrenpunkte:

### **Format**

Ansicht 100%.

### **Klang / Aufnahme**

Computersimulation

# **Dynamik**

**Anschlagsstärken Finale:**  $ppp = 10$ ,  $pp = 23$ ,  $pp = 36$ ,  $p = 49$ ,  $mp = 62$ ,  $mf = 75$ ,  $f = 88$ ,  $ff = 101$ ,  $fff = 100$ 114, ffff = 127 (Ambitus 0 - 127 vgl. 1/94). Mittelwert: 64.

Veränderungsmöglichkeiten: pppp =  $34$ , ppp =  $43$ , pp =  $52$ , p =  $61$ , mp =  $70$ , mf =  $79$ , f =  $88$ , ff =  $101$ , fff  $= 114$ , ffff  $= 127$  (Ambitus 0 - 127 vgl. 1/94). Mittelwert: 64.

### **Daten / Tagesprotokoll:**

- 25.07.2023, Dienstag, 10.50-12.00 Uhr: Ich schaute, welche meiner Gedichte noch nicht in Musik gesetzt sind und blieb bei "Mäandrierender Rausch" hängen. Ich schrieb dazu ein 2. Fassung. Das Protokoll einrichten. Das Finale-Dokument einrichten (Hilfswerkzeuge programmieren, Olen einrichten, Halslänge korrigieren: Fin25: Dokument: Dokument-Optionen: Notenhälse. Normale Halslänge 0.35167 statt 0.29167 Zoll, verkürzte Halslänge 0.27611 statt 0.23611 Zoll (Maßeinheiten: Einstellungen unter "Finale"). Dokument: Musikausrichtung: Manuelle Positionierung: Einarbeiten.)
- 26.07.2023, Mittwoch, 9.10-10.10 Uhr: Am Gedicht arbeiten.
- 27.07.2023, Donnerstag, 11.00-11.25 Uhr: Stellen im Gedicht überarbeiten und das Gedicht erweitern. 11.55-12.15 Uhr: Verschiedene Überlegungen zum Anfang des Stückes anstellen und einen ersten Anfang in **Im mäandrierenden Rausch-1.musx** komponieren. 16.15-16.50 / 18.25-19.10 Uhr: Versuche in Opusmodus. 1.55-2.05 Uhr: Ich schrieb eine Zwölftonreihe, bestehend nur aus kleinen Sekunden, großen Sekunden

und kleinen Terzen: c-cis-e-fis-g-b-h-d-es-f-as-a. Damit will ich eine Matrix erstellen und schauen, wo es keine Überschneidungen gibt.

- 28.07.2023, Freitag, 10.20-11.00 Uhr: Versuche in Opusmodus. 11.00-12.00 Uhr: Mit der gestern entwickelten Zwölftonreihe komponierte ich den Takt 2. Ich speicherte das Dokument unter **Im mäandrierenden Rausch-2.musx** ab, wandelte die Triolen-Zweiunddreißigtel in normale Zweiunddreißigstel um und verlängerte die Phrase mit dem transponierten Anfang der Phrase bzw. der Zwölftonreihe (die nun aufgebrochen ist). Ich komponierte den Takt 2, indem ich Bestandteile von Takt 1 benutzte.
- 29.07.2023, Samstag, 8.30-10.00 Uhr: Ich komponierte die Instrumente in Takt 3 (einen Ganzton höher als in Takt 2, mit einer Drehbewegung am Anfang), Takt 4 (Krebs von Takt 3, ohne Drehbewegung am Schluß), Takt 5 (Sequenz von Takt 4 einen Ganzton tiefer mit freier Verlängerung am Schluß), Takt 6 (Wiederholung des Schlusses von Takt 5) und die Takte 7-9 (der Gesang wird von von synchron gespielten Ausschnitten aus dem Anfangsmaterial begleitet). Editieren.
- 30.07.2023, Sonntag, 11.15-12.30 Uhr: Ich speicherte das Dokument unter **Im mäandrierenden Rausch-3.musx** ab und komponierte in den Takten 6-13 die Singstimmen neu, jetzt nicht mehr in gleichem Rhythmus wie in der vorherigen Fassung, sondern kontrapunktisch. 12.50-13.15 / 14.00-14.10 Uhr: Den Vokaltext vom Word-Dokument ins Finale kopieren und die Wort-Trennungen ausführen.
- 31.07.2023, Montag, 11.15-12.20 / 16.15-16.55 Uhr: In den Takten 6-13 den Text einsetzen. Die bisherigen Fassungen verzeichnen. In den Takten 1-9 die Töne auf Leittönigkeit hin enharmonisch ausrichten. Mit dem instrumentalen Tonmaterial des Taktes 2 die Takte 9 und 10 gestalten. Viel editieren. In den Takten 11-13 den instrumentalen Inhalt von Takt 3 in Kurzphrasen aufteilen und rückwärts anordnen.
- 01.08.2023, Dienstag, 11.10-12.40 Uhr: Ich komponierte die Gesangsstimmen der Takte 14-20. Meistens gehe ich so vor, daß ich die eine Stimme als führende Stimme linear durchkomponiere (hier den Sopran, in den Takten 6-13 den Bariton) und danach die andere Stimme als Kontrapunkt dagegen setze. Bei der führenden Stimme ändern sich dann höchstens noch die Abstände, damit die folgende Stimme genug Raum bekommt. Aber die Töne bleiben unverändert, damit die Linearität gewahrt bleibt. Später kommen dann noch die Instrumente dazu. Auch hier kann es sein, daß zwischen den einzelnen Abschnitten der Gesangspartie die Abstände vergrößert werden müssen, um für die Instrumente genug Raum zu schaffen. Aber an den Tönen der Gesangsstimmen ändert sich nichts mehr. Die Weiterführung dieser Phrase in den Takten 20-22 hingegen hörte ich als Wechselgesang, indem immer eine Stimme auf die andere antwortete.
- (2.-3.8.2023: Neos-Booklet-Kontrollen.)
- 04.08.2023, Freitag, 10.45-12.00 Uhr: In den Takten 14-20 die Instrumente komponieren.
- 05.08.2023, Samstag, 10.45-11.30 Uhr: In den Takten 21-22 die Instrumente komponieren und die Takte 23-25 als neues Zwischenspiel komponieren. 11.45-12.40 Uhr: Ich komponierte die Takte 26-30, zuerst den Bariton, dann die perlende Pizzicato-Instrumentalbegleitung dazu, dann den Sopran und schließlich die instrumentalen Nachtakte 29-30. Dann setzte ich noch den Vokaltext dazu. Ganz am Schluß machte ich aus dem abschließenden Cello-Abschluß, den ich noch um einen Viertel nach hinten verschob, das Instrumenten-Tutti der Takte 30- 31.
- 06.08.2023, Sonntag, 10.10-11.45 Uhr: In den Takten 29-30 die normalen Sechzehntel in Klarinette und Geige in Quintolen und Sextolen umwandeln. Die 3 ersten Sechzehntel des Taktes 31 weiterführen. Dann komponierte ich in den Takten 33-38 die Singstimmen zum Text "Du, ach so lang und hier. Die ungefrierenden Tage." und merkte erst danach, daß ich die Zeile "Er bäumt ..." übersprungen habe, die ich noch nachkomponieren muß. Also schob ich ab Takt 33 fünf Takte ein, in denen ich zuerst im Bariton, dann im Sopran und schließlich in den Instrumenten "Er bäumt ..." komponierte. Dadurch wurden die Takte 33-38 ("Du, ach so lang ...") neu zu den Takten 38-43.
- 07.08.2023, Montag, 10.55-11.55 Uhr: Editieren. In den Takten 23-25 die Nachschläge komponieren. In den Takten 32-33 und 37 das Synkopische komponieren. Die Instrumente in den Takten 38-39 komponieren. Die Anfangstöne in Takt 38 stammen vom vorhergehenden Takt, ab Takt 39 werden die Töne von den Singstimmen übernommen, die angehängte Schlaufe kommt ab Takt 38 von Takt 1.
- 08.08.2023, Dienstag, 10.40-11.55 Uhr: Ich komponierte die Takte 44-48, zuerst die Stimmen, dann die Instrumente, wobei die Instrumente als Anfangstöne die Töne der Stimmen übernehmen. 15.00-15.40 Uhr: Die Takte 44-48 textieren. In den Takten 39-43 die Anfangtöne und Einsatzorte der Instrumente aus den Singstimmen ableiten. Die drei Schlußtöne hingegen werden immer an der gleichen Stelle kommen (ab dem 3. Viertel im Achtelabstand).
- 09.08.2023, Mittwoch, 10.30-12.00 Uhr: Ich schrieb von Takt 40-43 die Nachschläge / Schlußtöne der Instrumente in die Partitur. Im Gegensatz zum bisherigen Plan, nach dem jeweils 3 Nachschläge erklingen sollten, soll es jetzt in jedem Takt einer mehr sein, also 3, 4, 5, 6, 7 und 8 Nachschläge aus dem Reservoir der ersten beiden Takte des Stückes, wobei im letzten Takt 43 in Geige und Cello beim Taktstrich fertig ist, weil es im Cello auch mit den überhängenden Tönen nicht mehr genug Platz hätte.

Editieren. Legatobögen setzen. Dann speicherte ich das Dokument unter **Im mäandrierenden Rausch-4.musx** ab, um in den Takten 14-17 die Instrumente auf nur 1 Linie setzen zu können.

- 10.08.2023, Donnerstag, 10.50-12.00 Uhr: Ich fügte nach Takt 43 fünf Takte ein. Dies erlaubte in Takt 44 der Violine und der Klarinette ihre Phrasen auslaufen zu lassen und für alle den verbleibenden Schlußton von Takt 2 zu spielen. Die Takte 45-48 sind lediglich eine polyphone Anordnung der Takte 3-6. Nun komponierte ich das instrumentale Zwischenspiel ab Takt 54. Takt 54 ist eine bloße Wiederholung von Takt 53. In den Takten 55-57 verschieben sich Flöte und Klarinette chromatisch abwärts und Violine und Cello chromatisch aufwärts. Die Takte 58 und 59 bestehen aus (sich verkürzenden) Abspaltungen.
- 11.08.2023, Freitag, 11.10-11.55 Uhr: Ich speicherte das Dokument unter **Im mäandrierenden Rausch-5.musx** ab und verwandelte die Takte 45-47 in 5/4-Takte, damit die einzelnen Phrasen atmen können. Dann verdichtete ich die Takte 23-25 und auch den Takt 30.
- 12.08.2023, Samstag, 11.05-12.45 Uhr: In den Takten 53, 54 und 57 wandelte ich in den Instrumenten die gehaltenen Töne in die Umspielungen um. Dadurch entsteht in diesem Zwischenspiel formal eine Zweiteiligkeit (Takte 53-56 und 57-59), was mehr Abwechslung und eine einfachere Wahrnehmung ermöglicht. Den nächstmöglichen Schritt der Materialentwicklung deute ich in Takt 58 durch die Oktavierungen einzelner Töne an und erreiche damit eine Annäherung an die Struktur ab Ende Takt 30. Die Systematik in Takt 58 besteht darin, daß, beginnend mit dem Zentralton, jedes Mal ein anderer Ton Oktaviert wird, wodurch das Muster **1**-1-**2**-1-**1**-1-**1** entsteht (die fetten Zahlen bleiben in der Ausgangslage). Editieren.

Die umgekehrte Umwandlung vollzog ich nun in den Takten 31 und 34, indem ich den umittelbaren Doppeloktavsprung durch eine Sekundfortschreitung in eine einfache Oktave umwandelte, wodurch das Prinzip gewahrt bleibt, aber woraus etwas mehr Abwechslung und eine einfachere Spielbarkeit resultiert.

Alle diese Änderungen können in der 5. Fassung **Im mäandrierenden Rausch-5.musx** im Vergleich zur 4. Fassung **Im mäandrierenden Rausch-4.musx** nachvollzogen werden. Editieren.

14.10-15.35 Uhr: Editieren:

- √ Takte 14-17 Instrumente auf nur 1 Linie. Gemacht am 12.08.2023.
- √ Takte 23-25 editieren. Gemacht am 12.08.2023.
- √ Ab Takt 30 diePausen editieren. Gemacht am 12.08.2023.
- √ Takte 44-48 editieren. Vorzeichen zeigen. Dynamik. Gemacht am 12.08.2023.

√ Instrumente ab Takt 53 überarbeiten: Den langen Halteton durchbrechen. Gemacht am 12.08.2023. √ Takte 55-57 editieren und enharmonische Vorzeichen zeigen. Gemacht am 12.08.2023.

- 13.08.2023, Sonntag, 11.15-12.45 / 14.00-14.15 Uhr: Das Ganze durchhören, Kleinigkeiten editieren und in den Takten 36 und 37 Änderungen vornehmen. Dann führte ich die Materialentwicklung in den Takten 60-62 weiter, da es erst dort zur maximalen Entfaltung kommt. Diese Bewegung setzte ich auch noch in den Takten 63 und 64 fort, während dort wieder der Gesang einsetzt. Ich komponierte die Gesangsstimmen in den Takten 62-66, zuerst den Sopran, dann im Kontrapunkt dazu den Bariton, was sich als schwierig erwies.
- 14.08.2023, Montag, 9.55-11.10 Uhr: In den Takten 62-66 den Text einsetzen. Dann speicherte ich das Dokument unter **Im mäandrierenden Rausch-6.musx** ab und überarbeitete die Singstimmen in den Takten 63-67. Ich setzte in Takt 64 Flöte und Klarinette ein. Dann oktavierte ich in den Takten 61-64 die jeweils höchsten Instrumentaltöne eine Oktave nach unten, denn im Computer klingen sie wie feine Tupfer, in Realität aber platzen sie (besonders bei der Klarinette) scharf heraus. Ich führte die Instrumentalbegleitung bis in Takt 66 weiter.
- 23.45-00.00 Uhr: Mail mit der Frage der hohen Klarinettentöne an Cássio.
- 15.08.2023, Dienstag, 9.50-10.05 / 11.15-12.05 Uhr: Kleinigkeiten ergänzen und in den Takten 38-44 und 49-57 die Dynamik ausdifferenzieren.
- 16.08.2023, Mittwoch, 10.10-10.50 Uhr: Nach Rücksprache mit dem Klarinettisten machte ich in den Takten 61-66 die Abwärts-Oktavierungen der höchsten Töne in allen Instrumenten wieder rückgängig.

Sie spielen nun alle wieder diese höchsten Töne. In den Takten 57-66 die Legatobögen setzen. Editieren. In den Takten 62-65 war das Layout-Editieren besonders schwierig. In den Takten 58-66 die Dynamik setzen.

- 17.08.2023, Donnerstag, 11.00-12.00 Uhr: Ich komponierte die Takte 67-77.
- 18.08.2023, Freitag, 10.50-11.50 Uhr: Die gestern komponierten Vokalstimmen textieren. In den Takten 70-71 die Stimmen mehr gegeneinander verschieben. In den Takten 72-73 die Chromatik in den Stimmen weiterführen. Editieren. Im Takt 76 in den Instrumenten den Sprung zum Fortissimo komponieren. Im Takt 77 tongue ram und slap tongue einsetzen. Die Vokalstimmen in den Takten 78- 82 komponieren und textieren. Die Instrumentalgeräusche der Takte 79-82 übernahm ich wortwörtlich aus den Takten 14-17.
- 19.08.2023, Samstag, 11.15-12.45 / 13.00-13.10 Uhr: Das Bisherige durchhören. Ich komponierte die Takte 83-87, zuerst den Bariton bis Takt 84, dann das Cello in Takt 83, dann den Sopran, dann den restlichen Bariton dazu, dann das restliche Cello. Dann setzte ich die anderen Instrumente im gleichen Abstand zum Cello wie in Takt 1. Editieren.
- 20.08.2023, Sonntag, 10.25-11.20 Uhr: Textkorrekturen eingeben. Die Instrumentaltakte 87-90 komponieren und editieren.
- 21.08.2023, Montag, 11.15-12.15 / 12.45-13.00 Uhr: Das Ganze durchhören. In den Pausen der Takte 87-90 und 60-61 kurze Wiederaufnahmen der letzten Vokalklänge einfügen. Ich komponierte die Vokalstimmen der Takte 91-94 ("Die abgestandene Sucht ..."). Die Instrumentalbegleitung entnahm ich den Takten 89-90. Die Takte 95-96 entnahm ich ebenfalls den Takten 89-90 und durchlöcherte sie entsprechend, um die gewünschte Figur zu erhalten, wie ein Holzschnitzer.
- 22.08.2023, Montag, 11.00-12.00 Uhr: Das Ganze durchhören. Editieren. Ich führte das gestern angewandte Durchlöcherungsverfahren weiter und kopierte die Takte 87-88 in die Takte 97-98, die Takte 85-86 in die Takte 99-100 (mit einer Rückung der Violine an den Anfang von Takt 85, damit es reicht) und die Takte 83-84 in die Takte 101-102 (am Anfang von Takt 101 gibt es später eingefügte zwei Töne aus dem Ende von Takt 100, weil mir die Pause als zu lang vorkam), schob die Phrasen teilweise aneinander bzw. in Takt 99 gegeneinander und durchlöcherte sie. Den Takt 100 ließ ich unverändert. In den Takten 101 und 102 ließ ich das Blockartige und durchlöcherte es nicht nacheinander (wie in den vorhergehenden Takten), sondern blockartig. In Takt 103 mit dem Gesang beginnen.

14.50-15.50 Uhr: In den Takten 95-102 die Pausen editieren. Dann komponierte ich die Takte 103-104 und 106-107 ("Das tänzelnde ..."). Die Instrumental-Begleitung des Taktes 105 kommt von Takt 102, und die Begleitung von Takt 107 kommt von Takt 101.

- 23.08.2023, Mittwoch, 8.30-9.50 Uhr: Das Ganze durchhören Ich fügte in den Takten 62, 57 und 58 noch Gesangsfragmente ein. In Takt 101 auf dem 1. Viertel noch ein Bruchstück aus dem Ende von Takt 100 einfügen, damit die Pause nicht zu lang wird. Ich komponierte die Takte 108-112 ("Die heulende Eule beackert"). Die Instrumentalstimmen führen das Material von Takt 107 weiter.
- 24.08.2023, Donnerstag, 9.05-10.10 Uhr: Das Ganze durchhören. Kleinigkeiten editieren, ergänzen oder ändern. Ich komponierte die Gesangsstimmen der Takte 111-114 und die Instrumentalstimmen der Takte 113 und 114. Diese machen eine eine freie, tiefe und komprimierte Variante des Taktes 112, in den gleichen Mixtur-Intervallen, aber nun in Gegenbewegung innerhalb Holz und Streicher.
- 25.08.2023, Freitag, 11.00-12.00 Uhr: In den Takten 96-100 die Gesangs-Fragmente einsetzen. Ich editierte die Takte 113-114 und komponierte die 115-116. In den Takten 118-120 komponierte ich die Baritonstimme ("Im delirierenden Fluß") und setzte im Takt 118 die Instrumente dazu.
- 26.08.2023, Samstag, 11.05-12.05 Uhr: Das Ganze durchhören. Die Instrumentalstimmen im Takt 115 (der vom Takt 113 übernommen wurde) durchlöchern. Den Takt 116 (der in den Instrumentalstimmen vom Takt 114 übernommen wurde) bearbeiten, so daß die Singstimmen nicht zusammen mit den Instrumenten erklingen, sondern in deren Pausen. Dann komponierte ich die Sopranstimme in den Takten118-120 ("Im delirierenden Fluß") in Spiegelung zum Bariton und die Instrumente, die die Töne der Singstimmen übernehmen. Die Singstimmen textieren. In den Takten 118-120 die X-tolen-Klammern editieren.
- 27.08.2023, Sonntag, 10.50-12.00 Uhr: Ich komponierte die Vokalstimmen der Takte 121-125, zuerst den Bariton und dann den Sopran. Dann setzte ich den Text dazu. Schließlich komponierte ich noch die Instrumente hinzu.
- 28.08.2023, Montag, 10.45-12.00 Uhr: Ich komponierte die Takte 126 bis Anfang 136 (Zwischenspiel und "Im mäandrierenden Rausch".) 13.50-14.00 Uhr: Editieren.
- 29.08.2023, Dienstag, 10.45-11.55 Uhr: Ich komponierte die aufsteigenden Streicherstimmen in Takt 135 und setzte in Flöte und Klarinette noch einen Viertel dazu. Dann komponierte ich die Takte 136- 142 sowie die Takte 143-144 "Noch trocken". (Takte 141-142 als Rückwärts-Bewegung. In Takt 144 in den Instrumenten eine Wiederaufnahme von Takt 117.)
- 30.08.2023, Mittwoch, 10.50- Uhr: Ich speichert das Stück unter **Im mäandrierenden Rausch-7.musx** ab, um im Takt 143 die nächste Strophe ("Noch trocken") anders beginnen zu können. Ich komponierte die Takte 143-147.
- 31.08.2023, Donnerstag, 10.55-11.55 Uhr: Ich arbeitete weiter an den Takten 143-151.
- 01.09.2023, Freitag, 9.45-10.55 Uhr: Das Ganze durchhören und von Takt 147-150 bearbeiten. Die Takte 152-161 komponieren.
- 02.09.2023, Samstag, 9.30-10.40 Uhr: Im Bereich der Takte 154-161 die Tremolo-Zeichen setzen und die Vokalstimmen textieren und bis Takt 163 weiterkomponieren. Die Vokalstimmen der Takte 143- 148 textieren. Editieren. Die Instrumentalstimmen der Takte 164-165 komponieren.
- 03.09.2023, Sonntag, 10.55- Uhr: Ich schrieb den Takt 165 manuell neu, da das Notationsprogramm mit der Bearbeitung ein Problem hatte. Als Variante dieses Taktes komponierte ich den Takt 166. Dann komponierte ich die Singstimmen bis in Takt 174 weiter.
- 04.09.2023, Montag, 10.30-12.00 Uhr: Ich überarbeitete die Vokaltakte 167-169. Die beiden Zwischentakte 170-171 setzte ich aus dem Material des Taktes 165 zusammen, der seinerseits dem Takt 1 entstammt. Die Vokaltakte 167-169 textieren. Die Vokltakte 171-173 und 175-180 fertig komponieren und textieren.
	- 14.30-14.55 Uhr: Das Protokoll editieren. Die Takte 170-171 editieren.
- 05.09.2023, Dienstag, 11.30-12.00 Uhr: Die Dynamik der Takte 165-173 gestalten. Die Takte 174-175 aus dem Material von Takt 2 komponieren. Die Vokalstimmen der Takte 181-182 komponieren. 13.50-14.05 Uhr: Editieren.

00.10-1.20 Uhr: Ich komponierte in mehreren Anläufen die Vokalstimmen der Takte 183-187, danach den Instrumentalausklang der Takte 187-191 und schließlich noch die Instrumental-Tupfer der Takte 181-183. Damit ist ein möglicher **Schlußpunkt des Stückes** erreicht. Editieren.

- 07.09.2023, Donnerstag, 10.50-12.00 Uhr: Das Ganze durchhören. Kleinigkeiten editieren. Dann speicherte ich das Stück unter **Im mäandrierenden Rausch-8.musx** ab und änderte den Schlußton im Sopran und verschob den Instrumental-Ausklang um einen Viertel nach hinten. Dann änderte ich folgende Stellen auf "sempre détaché" bzw. "non legato" statt wie bisher "legato": Takt 1, 23, 83, 126 und 166.
- 08.09.2023, Freitag, 10.50-12.00 Uhr: Das Ganze durchhören und Kleinigkeiten editieren. In den Takten 54 und 56 Tranpositionsänderungen in den Instrumentalstimmen vornehmen, damit es keine unveränderten Wiederholungen gibt. Im Taktübergang 59-60 das Decrescendo in Flöte und Klarinette in Oktavierungen abändern. Editieren. **Definitiver Schluß.**
- 09.09.2023, Samstag, 10.40-12.00 Uhr: Das Ganze durchhören und Kleinigkeiten editieren. Vorzeichenkontrolle Sopran und Bariton. Den Vokaltext überall korrekt unter die Noten setzen. (Zwischendurch am Quartett für Flöte, Klarinette, Violine und Violoncello Nr. 3 weiter arbeiten, siehe Protokoll.
- 17.09.2023, Sonntag, 9.55-12.00 / 13.20-15.25 / 16.20-17.00 Uhr: Vorzeichenkontrolle. Balken- und Pausen-Kontrolle. Weitere Kontrollen. Stimmen ziehen. Mit dem Editieren der Stimmen beginnen. 23.40-1.10 Uhr: Die Flöten- und die Klarinetten-Stimme editieren.
- 18.09.2023, Montag, 10.45-12.00 Uhr: Die Violin- und die Violoncello-Stimme editieren. Teilweise in der Partitur Systemtrennstriche setzen.

16.15-17.15 Uhr: In der Partitur die restlichen Systemtrennstriche setzen und am Layout arbeiten. 17.30-19.10 Uhr: Flötenstimme mit der Partitur vergleichen. Mixturen-Kontrolle Takte 1-12 gemacht. 23.00-1.00 Uhr: Die Mixturen-Kontrolle von Takt 13-183 gemacht.

- 19.09.2023, Dienstag, 11.00-12.00 / 14.15-14.56 Uhr: Die Klarinettenstimme mit der Partitur vergleichen. 17.00-17.40 Uhr: Die Violinstimme mit der Partitur vergleichen. 23.00-00.20 / 0.50-2.05 Uhr: Die Cellostimme mit der Partitur vergleichen. In der Flöten-, Violin- und
- Cello-Stimme die Korrekturen ausführen und erneut ausdrucken. In der Klarinettenstimme die Korrekturen bis Takt 74 ausführen. • 20.09.2023, Mittwoch, 10.40-11.55 / 13.40-14.40 Uhr: Viele Kleinigkeiten editieren, korrigieren und
- neu ausdrucken, bis alle Stimmen und die Partitur korrekt sind. 22.50-2.15 Uhr: Das Werk auf der Homepage und in der Word-Werkliste unter den verschiedenen Kategorien verzeichnen. Den Werkkommentar schreiben, auf die Homepage setzen und dort mit dem Inhaltsverzeichnis (der Werkkommentare), mit der Werkliste verlinken. Im Gedicht die Satzzeichen korrigieren und die Korrekturen in die Partitur übertragen. Titelblatt, Innenblatt, Vorwort, Biographie und die ISBN-Nummer auf der letzten Seite herstellen.
- 21.09.2023, Donnerstag, 10.45-12.00 Uhr: Die ISBN-Nummer auf die Homepage setzen: "Werkliste", "Forschung / Downloads" beim einzelnen Werk, "Forschung / Downloads" in der Liste "ISBN Numbers". Formatprobleme bei der Tabelle im Vorwort. Gesamt-Pdf-Fassung und Druckfassung herstellen.

00.20-1.35 Uhr: Auf der Homepage den Artikel "Downloads" einrichten. Das Werk im Excel-Dokument "Werke-Standorte xlsx" verzeichnen. Das Werk bei der GEMA, dem AdS und der SME anmelden.

- 22.09.2023, Freitag, 10.35-10.55 Uhr: Das Gedicht bei der Pro Litteris anmelden. 12.50-13.22 / 14.00-14.20 Uhr: Den Entwicklungsgang editieren. 14.50-16.50 / 17.10-17.20 Uhr: Die Form nachträglich analysieren. Das Protokoll durchlesen. Das Protokoll und den Entwicklungsgang auf die Homepage laden.
- 17.11.2023, Freitag, 11.20-12.20 / 13.50-14.00 Uhr: Ich speicherte das Dokument als 9. Fassung unter **In mäandrierendem Rausch-9√.musx** ab und überarbeitete die Gesangstimmen der Takte 175-187. Das weitere Vorgehen planen.
- 18.11.2023, Samstag, 11.20-12.45 / 13.50-14.00 Uhr: Die Gesangstimmen der Takte 175-187 weiter überarbeiten. Weitere Änderungen aus den Proben in die 9. Fassung setzen:
	- o Takte 35-36, Seite 10: Im Bariton die Silbe "gen" erst auf die letzte Note.
		- o Takt 45, Seite 13: Dirigierzeichen 3+2.
		- o Takt 50, Seite 15: Bariton: Achtelspause, Achtel, punktierter Viertel, 3 Achtel.
		- o Takt 62, Seite 21: Bariton umtextieren.
		- o Takt 91, Seite 26, Sopran, und Takt 92, Seite 27, Bariton: Textfehler korrigieren.
		- $\circ$  Takt 92, Seite 27, Bariton: 4. Ton  $\cdot$  f" statt  $\cdot$  e".
		- o Takt 94, Seite 27, Sopran und Bariton: Umrhythmisieren.
		- o Takt 104, Seite 30, Bariton: Erste Achtelspause nach unten ziehen.
		- o Takt 110, Seite 31, Sopran und Bariton: Punktierter Achtel in Sechzehntel umwandeln.
		- o Takt 119, Seite 33, Sopran: Sicherheitsauflösungszeichen.
		- o Takt 168-169, Seite 44, Bariton: Textumverteilung.
		- o Takt 172, Seite 45, Bariton: Textumverteilung.
		- o Die Änderungen ausdrucken.

Für die Takte 156-159, Seite 42 Änderungen in den Singstimmen skizzieren.

- 21.11.2023, Dienstag, 11.15-12.15 Uhr: Die Singstimmen der Takte 154-162 neu komponieren (ohne die am 18.11. skizzierten Änderungen zu beachten).
- 05.12.2023, Dienstag, 10.05- Uhr: Weitere Änderungen:
	- o Sopran Takt 9, Seite 4: es-d-cis statt es-des-c.
- o Sopran und Bariton Takt 29, Seite 8: Den Schlußton um einen Achtel verlängern.
- o Sopran und Bariton Takt 110, Seite 31: Akzent auf Drei.
- o Bariton Takt 123, Seite 34: Letzter Ton ..cis".
- o Bariton Takte 154-155, Seite 42: Textverteilung.

--

### **Arbeiten:**

- √ Den Gesang komponieren, begleitet von synchron gespielten Ausschnitten aus dem Anfangsmaterial (29.7.2023).
- "Du, ach so lang …": Instrumente nur Schatten, ppp, lange Noten mit wenigen angehängten Resttönen des Anfangs. (Gemacht am 9.8.2023)
- √ Legatobögen setzen oder détaché hinschreiben. Gemacht am 9.8.2023.
- Ist Takt 30 für das Cello im Tempo spielbar? Notfalls in der nachfolgenden Pause eine Fermate setzen. (11.8.2023)
- Stimmen tief und leise: Instrumente: kurze, kurz aufeinander folgende steigende Tonleiter-Ausschnitte, sehr leise.
- $\sqrt{\text{Die Tonhöhen Fl}}$ , Cl, Vn T. 83-87 enharmonisch und editieren s. Gemacht am 19.8.2023.
- √ Das tänzelnde Feuer tänzelnd singen mit durchlöcherter Begleitung. Gemacht am 22.8.2023
- √ Jetzt geräuschhafte Tremoli und andere Spielarten ab Takt 117. (Gemacht um den 25.8.2023
- $\sqrt{Z_{W,SD}}$ : sfz mit nachfolgenden chrom. Läufen im Decresc.: Gemacht am 27.8.2023.
- $\sqrt{\text{Textieren}}$ . Trem. setzen. Gemacht am 2.9.2023
- Takte 170-171 edit. (Gemacht am 4.9.2023)
- Intervalle in Opusmodus mit random versuchen, damit pro Gruppe verschiedene Intervalle kommen. Stimmen einzeln (27.7.2023).
- Verschieden lange Aufsteig-Phrasen, verschiedenartig neu ansetzend. Allmählich ausdünnend. Dann ev. Auf- und Abstieg. Oder lange Töne (28.7.2023).
- Ab T. 181: extreme Instrumentalbruckstücke: Gemacht am 5.9.2023.
- Ev. am Schluß die Takte 1-4 in den 4 Instrumenten übereinander legen, ev. in Rotation.
- **ArbeitenAktuellerPunkt [ar]**

### **Programmcodes**

--

### **Vorgehen**

### **Brainstorming / Planung / Texte**

Auswahl aus meinen Gedichten. Statt mit OM, von Hand. (21.7.2023) Wellenbewegungen in allen Stimmen. (22.7.23)

#### **Brainstorming-Ende [bre]**

-----------------------------------------------------------------------------------------------------------------

#### **Form**

Siehe auch "Fassungen". Siehe auch "Technik".

Nachträglich analysiert:

- Takte 1-6: Einleitung
- Takte 7-15: 1. Strophe
- Takte 16-22: 2. Strophe, Kontrast: Instrumente Geräusch und Geräuschhaft
- Takte 23-24: Zwischenspiel, Instrumente Mixtur-Material
- Takte 26-27: 3. Strophe, Instrumente Pizzicati
- Takte 38-62: Nächste Strophe. Instrumente gehaltene Töne mit Anhang, zuerst aus Material 1, dann chromatisch, dann chromatisch oktaviert.
- Takte 63-66: Nächste Strophe, gleiches Instrumental-Material.
- Takte 67-90: Nächste Strophe, verschiedene Instrumental-Texturtypen, zuletzt wieder Mixtur-Material
- Takte 91-102: Nächste Strophe, fragmentiertes Mixtur-Material
- Takte 103-116: Nächste Strophe, immer noch fragmentiertes Mixtur-Material
- Takte 117-120: Nächste Strophe, Instrumente geräuschhaft
- Takte 121-125: Nächste Strophe, Instrumente Kurzmotive
- Takte 126-131: Zwischenspiel, Instrumente chromatische Tonleitern
- Takte 132-142: Nächste Strophe, Instrumente Pizzicati
- Takte 143-175: Zweitletzte Strophe, Instrumente verschiedene Texturtypen
- Takte 176-192: Letzte Strophe, Instrumente punktuell, am Ende Geräusch.

(22.09.2023)

• Takte 164-171: Material aus Takt 1.

---------------------------------------------------------------------------------------------------------------

#### **Kontrollen:**

#### **Normale Kontrollen:**

- Die Taktgruppen fixieren. (Bei Solostücken nach dem Festlegen der Wendestellen.) Seitenwendestellen in diesem Stück: …
- Hinweis: Entweder "Partitur klingend notiert / Partitur in C" oder bei den transponierenden Instrumenten: "Klingend notiert".
- Wo Klarinette statt Baßklarinette, wo Flöte statt Baßflöte?
- Den Wechsel von Klarinette zu Baßklarinette (bzw. Flöte zu Baßflöte usw.) in der Partitur mit dem Instrumentenwechsel von Finale machen (Extras: Instrumentenwechsel).
- Vorzeichen vor jeden Ton? Nur in extrem chromatisierter Musik (siehe Aph. 10.10.2015).
- Vorzeichenkontrolle, alles durchlesen: Kommt ein alterierter Ton im Takt nochmals vor, alteriert oder unalteriert, dann müssen Versetzungszeichen gesetzt werden. (Kontrollieren, daß einmal alterierte Töne aufgelöst werden, wenn sie im gleichen Takt in unalterierter Form wiederkommen.) Gemacht: Sopran, Bariton, Flöte, Klarinette, Violine, Cello (abgeschlossen am 17.9.2023).
- Bzw. sind alle Vorzeichen sichtbar (Vorzeichen-Wiederholungen im gleichen Takt), besonders bei den Akkordballungen?
- √ Anfangs des folgenden Taktes ein Sicherheits-Auflösungszeichen, wenn kurz davor eine Alteration stattfindet.
- √ Haltetöne am Anfang der Zeile: Vorzeichen in Klammern. Nur am Seitenanfang. Bzw. am Seitenanfang alle Töne in Klammern, danach nur die Alterationen.
- Balken durchbrechen und Pausen zusammenfassen. Werden zwischen zwei Teilen eines Achtels (wobei jeder Teil einen Gesamtwert von einem **Sechzehntel** hat) die Zweitbalken durchbrochen, so muß der **Sechzehntel**balken stehen bleiben.
- Kontrollieren, ob am Zeilenende sich Halte- und Bindebögen nicht berühren oder sogar überkreuzen.
- Kontrapunkt-Kontrolle. Gelesen Takte …
- Kontrapunkt-Kontrolle. Am Klavier gespielt Takte …
- Dynamik ausdifferenzieren. Gemacht Takte …
- Bei Vc etc. den richtigen Schlüssel (Tenorschlüssel statt Violinschlüssel). Beim Schlüsselwechsel automatische Musikausrichtung. Beim direkten Wechsel vom Baß- zum Violinschlüssel im Cello "(loco)" schreiben, damit im Violinschlüssel nicht eine Oktave tiefer gespielt wird (Casella S. 176).
- Détaché-Kontrolle (bzw. Artikulationskontrolle): Steht überall "détaché", wo nicht legato gespielt werden soll? (Stehen überall die richtigen Artikulationszeichen?) Ist überall klar, wie gespielt werden soll?
- Nach "pont.": pos. norm. oder ord.
- Nach  $\text{Nach}$  col legno battuto": ord.
- Nach "pizz.": "arco"
- Silbenverlängerungsstriche bearbeiten.
- √ Sind die Vokaltextsilben richtig unter den Noten? -> Nacheditieren. Gemacht am 9.9.2023
- Taktinhalte kontrollieren.
- Instrumentenumfänge kontrollieren.
- Tempo-Vorankündigung am Ende des Systems (ohne hinterlegte Tempoänderung), wenn auf dem nächsten System das Tempo wechselt. (Bei zweistelligen Zahlen: Notenkopf über dem Ende der Notenzeile. Bei dreistelligen Zahlen: Noch 6 Klicks nach links.)
- Doppio movimento, Mezzo movimento
- Leere Notensysteme ausblenden?
- Tempo-Wechsel kontrollieren.
- Dirigierzeichen bei Taktwechseln einsetzen.
- Doppelstriche / Abschnitte im Bezug zu den Tempi kontrollieren.
- Die ausgedruckte Partitur mit der Fortlaufenden Ansicht vergleichen und kontrollieren, ob nichts verschluckt wurde. Ergibt sich automatisch beim Vergleich Einzelstimmen-Partitur.
- Alle beweglichen Schlüssel kontrollieren. Problemorte auflisten: Takte …
- Die ganze Partitur durchgehen, inwieweit man noch mehr in Richtung korrekte proportionale Darstellung gehen kann (Abstände enger bzw. weiter machen).
- Den Rhythmus der beiden Stimmen synchronisieren.
- Mikrotöne-Kontrollen: 1) das Versetzungszeichen, 2) die Angabe / Definition, ob Viertel- oder Drittelton hoch oder tief, 3) Legatobogen, 4) Gliss.-Strich mit "gliss."-Angabe.

Die mikrotonalen Abweichungen betragen ca. einen Drittelton  $(3\uparrow, 3\downarrow)$  bzw. ca. einen Viertelton  $(4\uparrow, 4\uparrow)$  $4\lambda$ ).

- Auflisten, was sich **beim Drucken** ab und zu verschiebt: -
- Musikwerknummer:
	- o In: Dokumente: 1/Texte/Word: BAC Bio & Interview: Werklisten: Werkverz.Übersicht: Aktuelle Musikwerke-Verzeichnisse: Musikwerknummern 1152-, Infos.doc
	- o In: Dokumente: 1/Texte/Word: BAC Bio & Interview: Werklisten: Werkverz.Übersicht: Aktuelle Musikwerke-Verzeichnisse: WerkverzMusikÜbersichtAktuell√ (Excel)
	- o In das Dokument "Musikwerknummern 1- Die komplette Musikwerkliste√.xlsx"
	- o An den Anfang dieses Protokoll-Dokuments.
	- o Auf die 1. Seite der Partitur
- Auf die 1. Seite der Partitur: Den Titel fett setzen.
- Auf der 1. Seite: Untertitel (auf ein Gedicht von, Besetzung), Ergon, Jahr, Musikwerknummer, ev. Widmung
- Auf die 1. Seite unten links: Copyright : © Copyright 2019 by René Wohlhauser, Basel, Edition Wohlhauser Nr. 1909 [-> Musikwerknummer] Schweizer Musikedition, Luzern [siehe "Eingedunkelte Zeit"]
- Seitenbeschriftung: Titel, Duofassung, Ensemblefassung.
- Stimmen ziehen
	- o Zuerst die Notengröße einstellen! (Prozentwerkzeug, Größe der Seite und Größe des Notensystems auf 100%). Größe der Akkolade (Akkolade anklicken, Seitenlayout-Werkzeug: Menü Seitenlayout: Größe

der Akkolade ändern: Notensystemhöhe: 0.28472 Zoll, Akkolade skalieren 100%, resultierende Akkoladenskalierung: 85%).

- o Die Stimmen anschreiben: Auf der 1. Seite links oben (24 Punkt, **fett-kursiv**) und auf jeder Seite Mitte oben: "Violinstimme"
- o Die transponierenden Stimmen transponieren. Um bei der transponierenden Notation statt der Tonartenvorzeichen die Vorzeichen vor jedem betreffenden Ton zu haben: Rufen Sie die Partiturverwaltung auf. Im Einblendmenü "Transposition" finden Sie die Option "Andere", die Sie auswählen. Daraufhin öffnet sich ein Fenster. Dort wählen Sie "Chromatisch".
- o Bei den transponierenden Instrumenten die richtigen Schlüssel einstellen. (Klarinette hat nur den Violinschlüssel.)
- o Bei den transponierenden Instrumenten die Oktavlagen kontrollieren.
- o Bei den transponierenden Instrumenten: "Transponierend notiert".
- o Die Seitenwende-Stellen einrichten. Seitenwendestellen:
- o Teile-Bezeichnungen Teil 1-7 in die Stimmen
- o Taktgruppen fixieren und Sicherheits-Pdf erstellen.
- o "Sektion" einsetzen. Gemacht.
- o Layout-Abstände zwischen den Systemen.
- o G.P. (nicht tacet) nur in allen Stimmen: angeben. (18 fett). In der Partitur als Orientierungszeichen nur über dem obersten System. Takte … Kein G.P.
- o Stichnoten nach längeren Pausen setzen. (Bei transponierenden Instrumenten die Stichnoten auf klingend transponieren.)
- o Nach mehrtaktigen Pausen die Taktzahl zeigen.
- o Tempo-Vorankündigung am Ende des Systems (ohne hinterlegte Tempoänderung), wenn auf dem nächsten System das Tempo wechselt.
- o Am Ende (oder unten / oben auf) der 1. Seite: Anmerkung: Vorzeichen gelten jeweils nur für eine einzige Note in der entsprechenden Oktavlage. Unmittelbare Tonwiederholungen (auch durch Pausen getrennte) behalten die gleiche Tonhöhe bei. Töne ohne Vorzeichen gelten immer als nicht alteriert.
- o Durch die Transposition verursacht:
	- ! Bei der Klarinetten-Einzelstimme keine eis, his etc.: T.
	- ! Nochmals Vorzeichenkontrolle: Kommt ein alterierter Ton im Takt nochmals vor, alteriert oder unalteriert, dann müssen Versetzungszeichen gesetzt werden. Gemacht am 27.9.2022.
	- ! Bei der transponierenden Klarinettenstimme die überflüssigen Auflösungszeichen löschen. Kontrolliert am 17.9.2023
- o Die Stimmen durchgehen und u.a. überflüssige Vorzeichen (in Klammern) löschen. Gemacht:
- o Grob editieren. Gemacht: Flöte, Klarinette, Violine, Violoncello
- Systemtrennstriche setzen:
	- o Die Stimmen ausdrucken und mit der Partitur vergleichen. Ev. noch bearbeiten. (Tempowechsel, Attacca). Der korrigierte Ausdruck ergibt die Kopiervorlage. Gemacht: Flöte, Klarinette, Violine, Violoncello
- o Den Kompositionsauftrag auf die erste Partiturseite und in die Liste mit den Kompositionsaufträgen.
- o Spezielle Mixturkontrolle: Sind in allen Stimmen die gleichen Intervalle? Gemacht am 18.9.2023.

#### • **Das Werk verzeichnen:**

Homepage:

- Chronologisch,
- nach Besetzungen (ev. Duofassung, wenn Bariton und Klavier von der gleichen Person gespielt werden / Triofassung, wenn Bariton und Klavier nicht von der gleichen Person gespielt werden),
- Duos
- Für Stimme und Klavier
- Mit Stimme
- nach Instrumenten,
- (Zyklen)
- Werkliste Word (Dateien 9.8.2020: Dokumente: "1/Texte/Word": "BAC Bio & Interview": "Werklisten": "Werkverz.Übersicht√√": "Aktuelle Musikwerke-Verzeichnisse": "Werkliste √√.doc"): Chronologisch, nach Besetzungen, Duos, Für Stimme und Klavier, Mit Stimme, (Zyklen)
- Den Werkkommentar schreiben,
	- o in ein eigenes Word-Dokument setzen,
	- o auf die Homepage setzen und dort mit dem Inhaltsverzeichnis (der Werkkommentare), mit der Werkliste und mit Downloads verlinken.
- √Titelblatt, √Innenblatt, √Vorwort (ev. Inhalt), √Biographie, ISBN auf der letzten Seite herstellen.
- Die ISBN-Nummer auf die auf Homepage: "Werkliste", "Forschung / Downloads" beim einzelnen Werk, "Forschung / Downloads" in der Liste "ISBN Numbers".
	- o
	- o : nur jpg herunterladen, im Word: Bild einfügenBei Gedicht:
	- Geschrieben am …

von René Wohlhauser

- Innenblatt:
	- o Edition Wohlhauser
	- o Welt**weit** erhältlich bei Schweizer Musikedition SME/EMS c/o Hochschule Luzern - Musik Arsenalstrasse 28a CH-6010 Luzern https://musinfo.ch/de/personen/alle/?pers\_id=58 info@musinfo.ch [siehe "Eingedunkelte Zeit"]
	- o Inhaltsverzeichnis der einzelnen Teile in das Vorwort setzen
- Titelblatt, Innenblatt, Vorwort, Werkkommentar, Bio und bei Vokalwerken ISBN auf der letzten Seite für die Kopiervorlage ausdrucken.
- Beim Vokaltext den Autoren-Namen hinsetzen [siehe "Eingedunkelte Zeit"]
- Gesamt-Pdf-Fassung und Druckfassung herstellen.
- Den Entwicklungsgang / History herstellen.
	- Im Titel jeder Fassung die jeweilige Fassung angeben ("Titel-3") und in den Seitenbeschriftungen die verschiedenen Fassungen durchnumerieren.
	- Alle Fassungen grob editieren.
		- o linker Akkoladenrand 0.1:
		- o Dynamik:

• Alle Fassungen in das gleiche Dokument setzen.

• Kontrollieren, ob die ungeraden Partiturseiten mit den ungeraden Pdf-Seiten übereinstimmen, falls dies wichtig ist.

- Das Inhaltsverzeichnis des Entwicklungsgangs erstellen, siehe "Miramsobale".
- Die Opusmodus-Codes in das Protokoll setzen.
- √ Auf der Homepage den Artikel "Downloads" einrichten (alle Angaben aus der Werkliste der Homepage kopieren und damit einen neuen Artikel auf "Downloads" einrichten).
- √ Die Gesamt-Pdf-Fassung, die Druckfassung, die Einzelstimmen, den Entwicklungsgang, die Skizzen ggf. den Vortrag auf die Homepage (Downloads) setzen, und mit dem Inhaltsverzeichnis und der Werkliste verlinken.
	- René Wohlhauser:

Partitur **mira schinak** Score pdf download, sheet music (-> überall)

- o Modell: Kasamarówa:
- o René Wohlhauser Partitur **Kasamarówa** score pdf download, sheet music
	- ! Kasamarówa-Partitur
	- ! Kasamarówa-Druckvorlage
- o Analyse von Kasamarówa:
	- ! Kasamarówa-Analyse
- o Entwicklungsgang / History:
	- ! Kasamarówa-Entwicklungsgang/History
- o Kasamarówa-Skizzen / Sketches:
	- ! Kasamarówa-Skizzen/sketches
- o Einzelstimmen / Parts
- o Kompositionsprotokoll / Composition report:
	- ! Kasamarówa- Kompositionsprotokoll
- Das Gedicht mit der Fassung in der Gedichtsammlung vergleichen.
- $\sqrt{\text{Das Werk im Excel-Dokument}}$ , Werke-Standorte.xlsx" verzeichnen.
- Anmelden bei
	- o √ GEMA. Gemacht am 22.09.2023
	- o √ AdS-Lexikon: Gemacht am 22.09.2023
	- $\circ$  √ Pro Litteris: Gemacht am 22.09.2023
	- o √ SME: Gemacht am 22.09.2023
	- o

√ Die Anmeldungen im Excel-Dokument "Werke-Standorte.xlsx" (mit Kommentar!) verzeichnen.

---------------------------------------------------------------------------------------------------------------

- √ In das Dokument "Partitur-Nachbereitung" den Titel mit dem Vermerk setzen: "Nach der UA und der Studioaufnahme aktualisieren und auf der Homepage und bei der SME ersetzen."
- Das Kompositionsprotokoll durchlesen und auf die Homepage (Downloads) setzen. Gemacht am 22.09.2023.

# **Konzept / Werkkommentar**

#### Werkkommentar:

Ein aufsteigender Mixturklang bildet den Ausgangspunkt dieser Komposition. Er steht als musikalische Metapher für den Kampf aus der Dunkelheit ans Licht. Er erfährt im Laufe des Stückes die unterschiedlichsten Verarbeitungen bis hin zur versetzten Polyphonisierung und Fragmentierung. Doch er bleibt unerschütterlich. Die kreative Rauschhaftigkeit und der Innovationsdrang durchdringen die Satzstruktur. Es ist ein wuchtiges Anschreiben gegen die verzweifelte Hilflosigkeit angesichts der desolaten Weltlage.

"Die mäandrierenden Tage,

wankend und klamm, entschwinden in schaffendem Rausch." heißt es im Gedicht des Komponisten. Anspruchsvolle Kunst ist nicht nur ein gehaltvoller Trostspender, sondern auch ein spirituelles Gegengewicht und eine positive Gegenkraft zur trostlosen Realität.

(20.9.2023)

---------------------------------------------------------------------------------------------------------------

#### **Vorwort** ----------------------------------------------------------------------------------------------------

### **Text**

---------------------------------------------------------------------------------------------------------------

# **Technik**

---------------------------------------------------------------------------------------------------------------

# **Fassungen**

Chronologisch:

- 1. Fassung: **Im mäandrierenden Rausch-1.musx:** Erster Anfang (27.07.2023).
- 2. Fassung: **Im mäandrierenden Rausch-2.musx:** Umwandlung der Triolen-Zweiunddreißigtel in normale Zweiunddreißigstel und weiterkomponieren (28.07.2023).
- 3. Fassung: **Im mäandrierenden Rausch-3.musx:** In den Takten 6-13 die Singstimmen neu komponieren (30.07.2023).
- 4. Fassung: **Im mäandrierenden Rausch-4.musx**, um in den Takten 14-17 die Instrumente auf nur 1 Linie setzen zu können (09.08.2023).
- 5. Fassung: **Im mäandrierenden Rausch-5.musx:** Ich verwandelte die Takte 45-47 in 5/4-Takte, damit die einzelnen Phrasen atmen können. Dann verdichtete ich die Takte 23-25 und auch den Takt 30 (11.08.2023).
- 6. Fassung: **Im mäandrierenden Rausch-6.musx:** Ich überarbeitete die Singstimmen in den Takten 63-67 (14.08.2023)
- 7. Fassung: **Im mäandrierenden Rausch-7.musx:** Im Takt 143 die nächste Strophe ("Noch trocken") anders beginnen (30.08.2023).
- 8. Fassung: **Im mäandrierenden Rausch-8.musx:** Ich änderte den Schlußton im Sopran und verschob den Instrumental-Ausklang um einen Viertel nach hinten. Dann änderte ich mehrere Stellen auf "sempre détaché" bzw. "non legato" statt wie bisher "legato" (7.9.2023).
- 9. Fassung: **In mäandrierendem Rausch-9√.musx:** Ich überarbeitete die Gesangstimmen der Takte 175-187 (17.11.2023).

---------------------------------------------------------------------------------------------------------------

# **Kritik / Fragen:**

---------------------------------------------------------------------------------------------------------------

### **Titel:**